## Package 'validata'

October 5, 2021

Title Validate Data Frames

Version 0.1.0

Maintainer Harrison Tietze <Harrison4192@gmail.com>

**Description** Functions for validating the structure and properties of data frames. Answers essential questions about a data set after initial import or modification. What are the unique or missing values? What columns form a primary key? What are the properties of the numeric or categorical columns? What kind of overlap or mapping exists between 2 columns?

License MIT + file LICENSE

URL <https://harrison4192.github.io/validata/>,

<https://github.com/Harrison4192/validata>

BugReports <https://github.com/Harrison4192/validata/issues>

Encoding UTF-8

LazyData true

RoxygenNote 7.1.1

Imports dplyr, stringr, janitor, rlang, tidyselect, purrr, magrittr, tidyr, tibble, gtools, listviewer, data.table, scales, utils, BBmisc, framecleaner, badger, rlist

Suggests knitr, rmarkdown, testit, webshot

VignetteBuilder knitr

**Depends**  $R$  ( $>= 2.10$ )

NeedsCompilation no

Author Harrison Tietze [aut, cre]

Repository CRAN

Date/Publication 2021-10-05 08:20:02 UTC

### R topics documented:

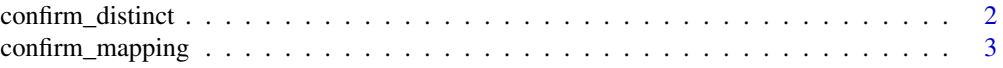

#### <span id="page-1-0"></span>2 confirm\_distinct

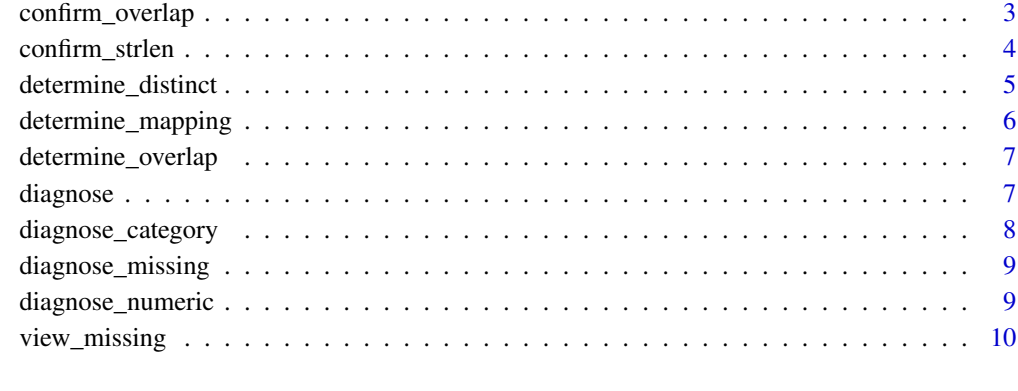

#### **Index** [11](#page-10-0)

confirm\_distinct *Confirm Distinct*

#### Description

Confirm whether the rows of a data frame can be uniquely identified by the keys in the selected columns. Also reports whether the dataframe has duplicates. If so, it is best to remove duplicates and re-run the function.

#### Usage

```
confirm_distinct(.data, ...)
```
#### Arguments

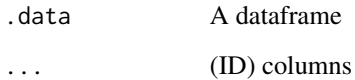

#### Value

a Logical value invisibly with description printed to console

#### Examples

iris %>% confirm\_distinct(Species, Sepal.Width)

<span id="page-2-0"></span>

#### Description

The mapping between elements of 2 columns can have 4 different relationships: one - one, one many, many - one, many - many. This function returns a view of the mappings by row, and prints a summary to the console.

#### Usage

```
confirm_mapping(.data, col1, col2, view = T)
```
#### Arguments

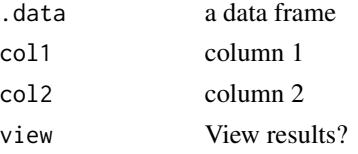

#### Value

A view of mappings. Also returns the view as a data frame invisibly.

#### Examples

iris %>% confirm\_mapping(Species, Sepal.Width, view = FALSE)

confirm\_overlap *Confirm Overlap*

#### Description

Prints a venn-diagram style summary of the unique value overlap between two columns and also invisibly returns a dataframe that can be assigned to a variable and queried with the overlap helpers. The helpers can return values that appeared only the first col, second col, or both cols.

#### Usage

confirm\_overlap(vec1, vec2, return\_tibble = F)

co\_find\_only\_in\_1(co\_output)

co\_find\_only\_in\_2(co\_output)

co\_find\_in\_both(co\_output)

#### Arguments

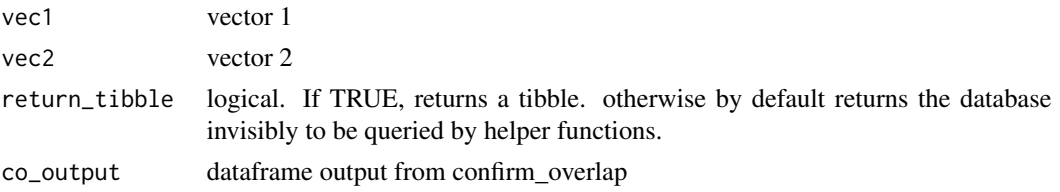

#### Value

tibble. overlap summary or overlap table

#### Examples

```
confirm_overlap(iris$Sepal.Width, iris$Sepal.Length) -> iris_overlap
iris_overlap
iris_overlap %>%
co_find_only_in_1()
iris_overlap %>%
co_find_only_in_2()
iris_overlap %>%
co_find_in_both()
```
confirm\_strlen *confirm string length*

#### Description

returns a count table of string lengths for a character column. The helper function choose\_strlen filters dataframe for rows containing specific string length for the specified column.

#### Usage

```
confirm_strlen(mdb, col)
```

```
choose_strlen(cs_output, len)
```
#### Arguments

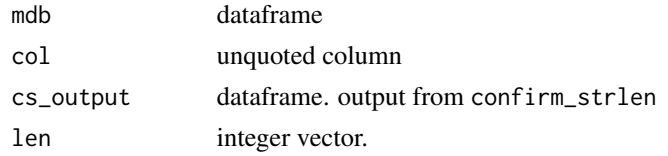

<span id="page-3-0"></span>

#### <span id="page-4-0"></span>Value

prints a summary and returns a dataframe invisibly dataframe with original columns, filtered to the specific string length

#### Examples

```
iris %>%
tibble::as_tibble() %>%
confirm_strlen(Species) -> iris_cs_output
iris_cs_output
iris_cs_output %>%
choose_strlen(6)
```
determine\_distinct *Automatically determine primary key*

#### **Description**

Uses confirm\_distinct in an iterative fashion to determine the primary keys.

#### Usage

```
determine_distinct(df, ..., listviewer = TRUE)
```
#### Arguments

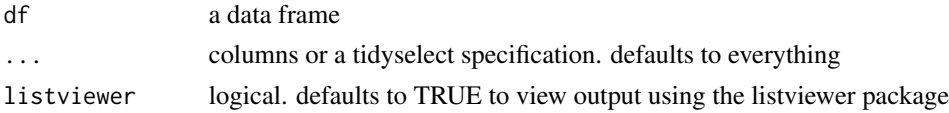

#### Details

The goal of this function is to automatically determine which columns uniquely identify the rows of a dataframe. The output is a printed description of the combination of columns that form unique identifiers at each level. At level 1, the function tests if individual columns are primary keys At level 2, the function tests n C 2 combinations of columns to see if they form primary keys. The final level is testing all columns at once.

- For completely unique columns, they are recorded in level 1, but then dropped from the data frame to facilitate the determination of multi-column primary keys.
- If the dataset contains duplicated rows, they are eliminated before proceeding.

#### Value

list

#### Examples

```
sample_data1 %>%
head
```
## on level 1, each column is tested as a unique identifier. the VAL columns have no ## duplicates and hence qualify, even though they normally would be considered as IDs ## on level 3, combinations of 3 columns are tested. implying that ID\_COL 1,2,3 form a unique key ## level 2 does not appear, implying that combinations of any 2 ID\_COLs do not form a unique key

```
sample_data1 %>%
determine_distinct(listviewer = FALSE)
```
determine\_mapping *Determine pairwise structural mappings*

#### Description

Determine pairwise structural mappings

#### Usage

```
determine_mapping(df, ..., listviewer = TRUE)
```
#### Arguments

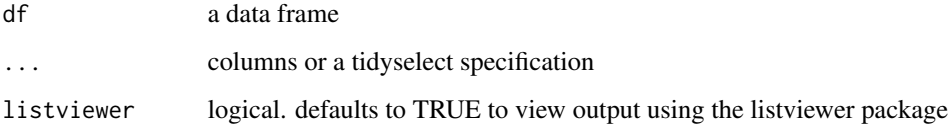

#### Value

description of mappings

#### Examples

```
iris %>%
determine_mapping(listviewer = FALSE)
```
<span id="page-5-0"></span>

#### <span id="page-6-0"></span>Description

Uses confirm\_overlap in a pairise fashion to see venn style comparison of unique values between the columns chosen by a tidyselect specification.

#### Usage

determine\_overlap(db, ...)

#### Arguments

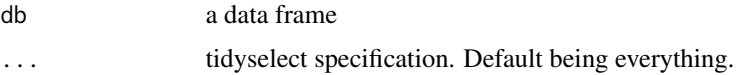

#### Value

tibble

#### Examples

iris %>% determine\_overlap()

diagnose *diagnose*

#### Description

this function is inspired by the excellent dlookr package. It takes a dataframe and returns a summary of unique and missing values of the columns.

#### Usage

diagnose(df, ...)

#### Arguments

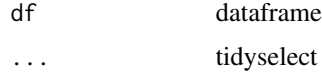

#### <span id="page-7-0"></span>Value

dataframe summary

#### Examples

iris %>% diagnose()

diagnose\_category *diagnose category*

#### Description

counts the distinct entries of categorical variables. The max\_distinct argument limits the scope to categorical variables with a maximum number of unique entries, to prevent overflow.

#### Usage

```
diagnose_category(.data, ..., max_distinct = 5)
```
#### Arguments

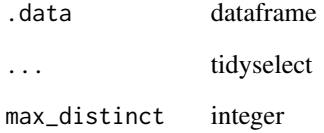

#### Value

dataframe

#### Examples

iris %>% diagnose\_category() <span id="page-8-0"></span>diagnose\_missing *diagnose\_missing*

#### Description

faster than diagnose if emphasis is on diagnosing missing values. Also, only shows the columns with any missing values.

#### Usage

```
diagnose_missing(df, ...)
```
#### Arguments

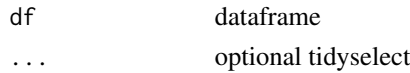

#### Value

tibble summary

#### Examples

```
iris %>%
framecleaner::make_na(Species, vec = "setosa") %>%
diagnose_missing()
```
diagnose\_numeric *diagnose\_numeric*

#### Description

Inputs a dataframe and returns various summary statistics of the numeric columns. For example zeros returns the number of 0 values in that column. minus counts negative values and infs counts Inf values. Other rarer metrics are also returned that may be helpful for quick diagnosis or understanding of numeric data. mode returns the most common value in the column (chooses at random in case of tie) , and mode\_ratio returns its frequency as a ratio of the total rows

#### Usage

```
diagnose_numeric(.data, ...)
```
#### Arguments

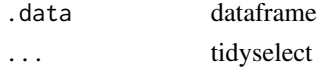

#### <span id="page-9-0"></span>Value

dataframe

#### Examples

```
library(framecleaner)
```
iris %>% diagnose\_numeric

view\_missing *view\_missing*

#### Description

View rows of the dataframe where columns in the tidyselect specification contain missings by default, detects missings in any column. The result is by default displayed in the viewer pane. Can be returned as a tibble optionally.

#### Usage

view\_missing(df, ..., view = TRUE)

#### Arguments

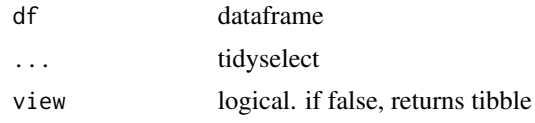

#### Value

tibble

#### Examples

iris %>% framecleaner::make\_na(Species, vec = "setosa") %>% view\_missing(view = FALSE)

# <span id="page-10-0"></span>Index

choose\_strlen *(*confirm\_strlen*)*, [4](#page-3-0) co\_find\_in\_both *(*confirm\_overlap*)*, [3](#page-2-0) co\_find\_only\_in\_1 *(*confirm\_overlap*)*, [3](#page-2-0) co\_find\_only\_in\_2 *(*confirm\_overlap*)*, [3](#page-2-0) confirm\_distinct, [2](#page-1-0) confirm\_mapping, [3](#page-2-0) confirm\_overlap, [3](#page-2-0) confirm\_strlen, [4](#page-3-0)

determine\_distinct, [5](#page-4-0) determine\_mapping, [6](#page-5-0) determine\_overlap, [7](#page-6-0) diagnose, [7](#page-6-0) diagnose\_category, [8](#page-7-0) diagnose\_missing, [9](#page-8-0) diagnose\_numeric, [9](#page-8-0)

view\_missing, [10](#page-9-0)